### **BAB IV**

### **DESKRIPSI, PEMBUKTIAN HIPOTESIS, DAN PEMBAHASAN**

## **A. Deskripsi Data**

Statistik deskriptif merupakan statistik yang digunakan untuk menganalisa data dengan cara mendeskripsikan atau menggambarkan data yang telah terkumpul sebagaimana adanya tanpa bermaksud membuat kesimpulan yang berlaku untuk umum atau generalisasi.<sup>48</sup> Dalam sebuah penelitian deskripsi data digunakan untuk menggambarkan data yang diperoleh oleh peneliti mengenai masing-masing variabel guna memudahkan para pembaca mengetahui gambaran data secara terperinci.

Pembahasan masing-masing variabel tersebut dilakukan dengan menggunakan data kuantitatif, yaitu data yang diolah berbentuk angka atau skor yang kemudian ditafsirkan secara deskriptif.

Pada penelitian ini deskripsi data yang dimaksud adalah data variabel X yakni formasi tempat duduk dan variabel Y yakni hasil belajar siswa mata pelajaran Sejarah Indonesia.

1. Deskripsi Data Formasi Tempat Duduk

Setelah dilakukan tabulasi data dan perhitungan skor hasil angket formasi tempat duduk (lampiran 5), maka diperoleh nilai tertinggi yaitu 53 dan nilai terendah yaitu 37, kemudian langkah selanjutnya peneliti membuat distribusi frekuensi dan mencari standar deviasi. Adapun langkahlangkahnya adalah sebagai berikut:

 <sup>48</sup> Sugiyono, *Metode Penelitian Kuantitatif*, 226.

# a. Distribusi Frekuensi

Distribusi frekuensi adalah penyusunan suatu data mulai dari yang terkecil sampai yang terbesar, yang membagi banyak data kedalam beberapa kelas.<sup>49</sup> Berikut adalah langkah-langkah untuk membuat distribusi frekuensi:

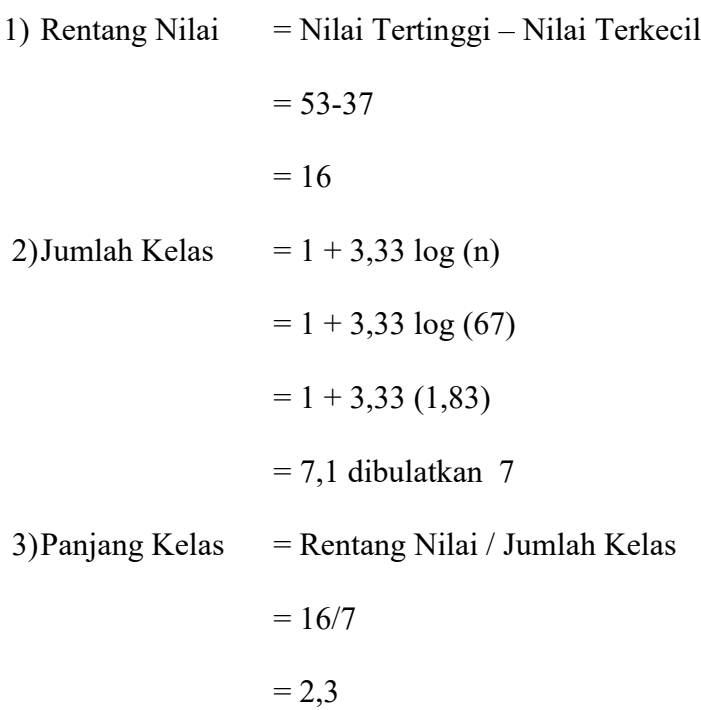

Berdasarkan perhitungan tersebut, diketahui rentang nilai pada formasi tempat duduk adalah 16, sedangkan jumlah kelasnya yaitu sebanyak 7 kelas dengan panjang kelas 2,3. Dari perhitungan tersebut maka dibuatlah tabel distribusi frekuensi sebagai berikut:

 <sup>49</sup> Syofian Siregar, *Statistika Deskriptif untuk Penelitian: Dilengkapi Perhitungan Manual dan aplikasi SPSS Versi 17*, 6.

| Interval        | Frekuensi | Persentase |  |
|-----------------|-----------|------------|--|
| $37 - 39,3$     | 9         | 13%        |  |
| $39,4 - 41,7$   | 13        | 19%        |  |
| $41,8 - 44,1$   | 15        | 22%        |  |
| $44,2$ - $46,5$ | 10        | 15%        |  |
| $46,6 - 48,9$   | 5         | 7%         |  |
| $49 - 51,3$     | 13        | 19%        |  |
| $51,4 - 53,7$   | 2         | 3%         |  |
| Jumlah          | 67        | 100%       |  |

Tabel 4.1 Distribusi Frekuensi

Berdasarkan tabel distribusi frekuensi di atas diketahui bahwa nilai yang banyak muncul berada pada interval 41,8 - 44,1 yaitu dengan frekuensi 15 atau 22% dari jumlah responden. Berikut adalah gambaran histogram dari data formasi tempat duduk.

Gambar 4.1 Histogram Distribusi Frekuensi Formasi Tempat Duduk

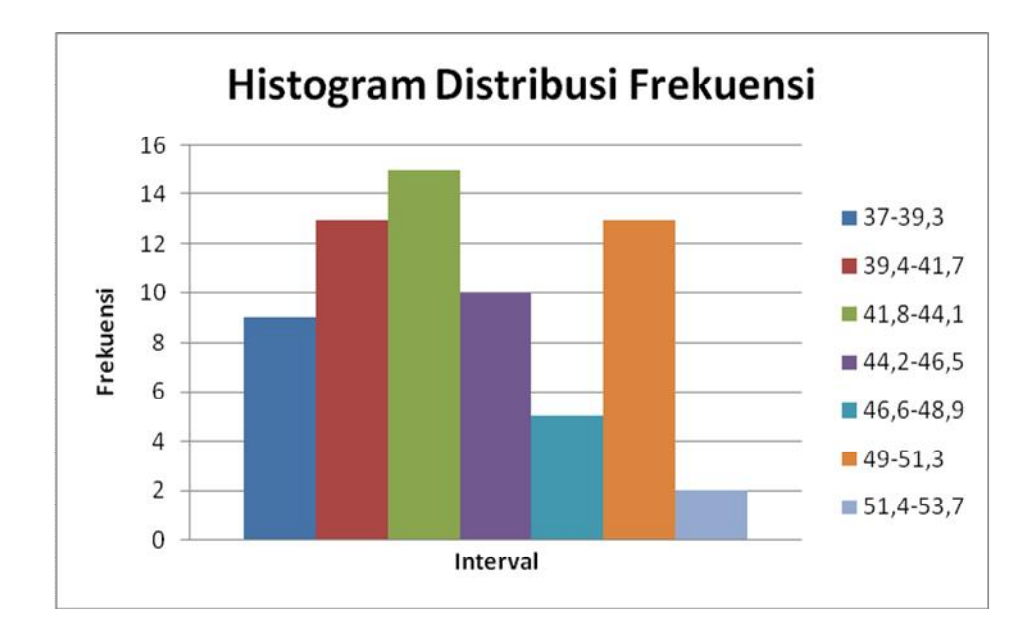

b. Standar Deviasi (Simpangan baku)

Standar deviasi (simpangan baku) adalah nilai yang menunjukkan tingkat variasi kelompok data atau ukuran standar penyimpangan dari nilai rata-ratanya.<sup>50</sup> Berikut merupakan cara dalam menghitung standar deviasi dengan rumus sebagai berikut:

| Interval        | $\mathbf{f}_1$ | xi    | fixi   | $xi - x$ | $\left(\overline{\text{xi}} \cdot \overline{x}\right)^2$ | $f_1(x_i-\overline{x})^2$ |
|-----------------|----------------|-------|--------|----------|----------------------------------------------------------|---------------------------|
| $-39,3$<br>37   | 9,0            | 38,2  | 343,4  | $-5,1$   | 26,2                                                     | 235,9                     |
| $-41,7$<br>39,4 | 13,0           | 40,6  | 527,2  | $-2,7$   | 7,4                                                      | 96,2                      |
| $41,8 - 44,1$   | 15,0           | 43,0  | 644,3  | $-0,3$   | 0,1                                                      | 1,5                       |
| $44,2 - 46,5$   | 10,0           | 45,4  | 453,5  | 2,1      | 4,3                                                      | 43,3                      |
| $46,6 - 48,9$   | 5,0            | 47,8  | 238,8  | 4,5      | 20,1                                                     | 100,4                     |
| 49<br>$-51,3$   | 13,0           | 50,2  | 652,0  | 6,9      | 47,3                                                     | 615,3                     |
| $51,4 - 53,7$   | 2,0            | 52,6  | 105,1  | 9,3      | 86,1                                                     | 172,2                     |
| Jumlah          | 67,0           | 317,5 | 2964,1 | 14,6     | 191,6                                                    | 1264,8                    |

Tabel 4.2 Tabel Penolong Perhitungan Simpangan Baku

Rata-rata  $\overline{x}$ )

$$
\overline{x} = \frac{\sum \text{fixi}}{\sum \text{fi}}
$$

$$
= \frac{2964.1}{67}
$$

$$
= 44.24
$$

Dari perhitungan di atas diperoleh rata-rata variabel formasi tempat duduk adalah 44,24, setelah didapatkan nilai rata-rata maka langkah selanjutnya mencari standar deviasi / simpangan baku, yaitu sebagai berikut:

 <sup>50</sup> Syofian Siregar, *Statistika Deskriptif untuk Penelitian: Dilengkapi Perhitungan Manual dan aplikasi SPSS Versi 17*, 44.

$$
s = \sqrt{\frac{\sum f_i(x_i - \overline{x})^2}{(n-1)}}
$$

$$
s = \sqrt{\frac{1264.8}{(67-1)}}
$$

$$
s = \sqrt{19.16}
$$

$$
s = 4.38
$$

Dari perhitungan diatas diketahui bahwa simpangan baku untuk variabel formasi tempat duduk adalah sebesar 4,38.

### 2. Deskripsi Hasil Belajar Siswa

Data hasil belajar siswa diperoleh dengan teknik dokumentasi, data hasil belajar siswa merupakan data dari sekolah bersangkutan, pada penelitian ini data hasil belajar siswa adalah nilai rata-rata tugas dan ulangan harian siswa tengah semester yang selanjutnya dijadikan nilai UTS (kurikulum merdeka), yang diberikan oleh guru pengampu mata pelajaran sejarah Indonesia di SMAN 1 Torjun (Lampiran 7). Deskripsi data yang disajikan merupakan data umum dari hasil belajar siswa meliputi; nilai tertinggi, nilai terendah, rentang nilai, jumlah kelas dan panjang kelas sehingga nantinya akan disajikan dalam tabel distribusi frekuensi dan akan dilanjutkan dengan mencari nilai standar deviasi / simpangan baku.

### a. Distribusi Frekuensi Hasil Belajar Siswa

Berikut adalah hasil perhitungan banyak kelas dan panjang kelas untuk selanjutnya dijadikan tabel distribusi frekuensi.

1) Rentang Nilai = Nilai Tertinggi – Nilai Terkecil  
\n
$$
= 96 - 80
$$
\n
$$
= 16
$$
\n2) Jumlah Kelas = 1 + 3,33 log (n)  
\n
$$
= 1 + 3,33 log (67)
$$
\n
$$
= 1 + 3,33 (1,83)
$$
\n
$$
= 7,1 \text{ dibulatkan } 7
$$
\n3)Panjang Kelas = Rentang Nilai / Jumlah Kelas  
\n
$$
= 16/7
$$
\n
$$
= 2,3
$$

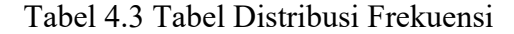

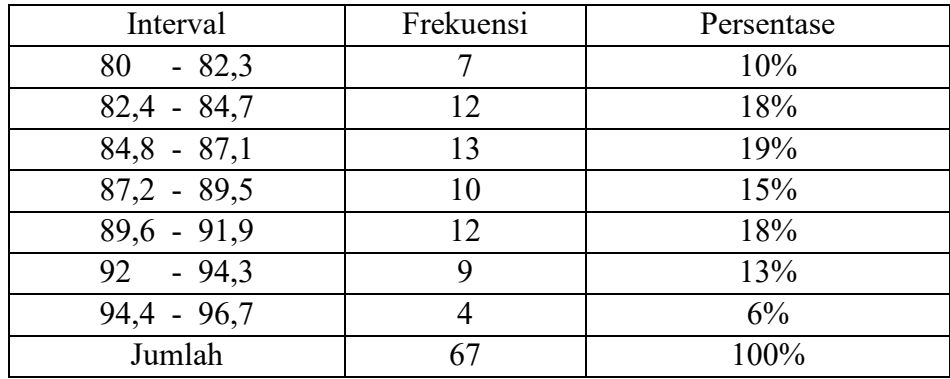

Berdasarkan tabel distribusi frekuensi di atas diketahui bahwa nilai yang banyak muncul berada pada interval 84,8 - 87,1 yaitu dengan frekuensi 13 atau 19% dari jumlah responden. Berikut adalah gambaran histogram dari data hasil belajar siswa.

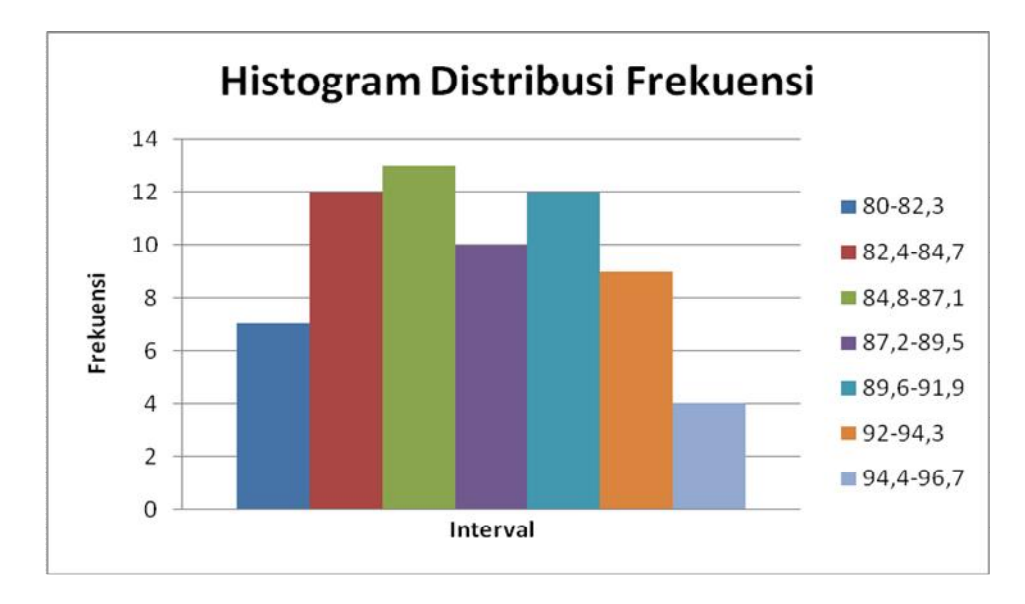

Gambar 4.2 Histogram Distribusi Frekuensi Hasil Belajar Siswa

# b. Standar Deviasi (Simpangan Baku)

Berikut merupakan cara dalam menghitung standar deviasi dengan rumus sebagai berikut:

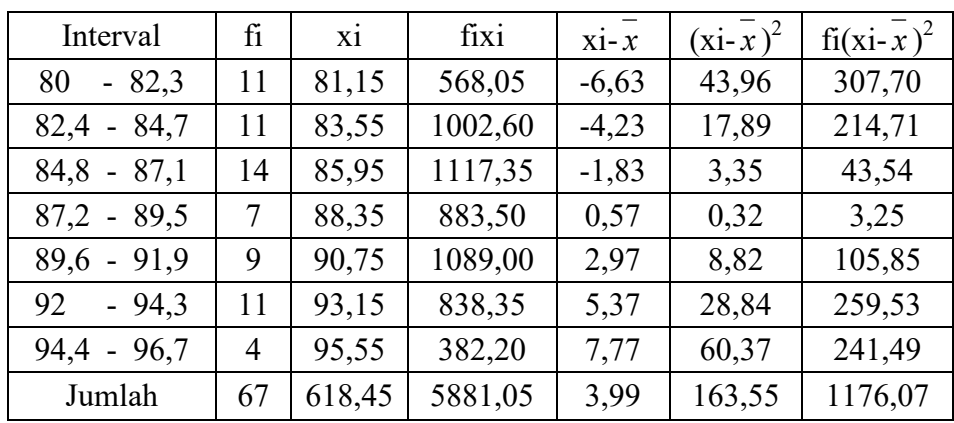

Tabel 4.4 Tabel Penolong Perhitungan Simpangan Baku

Rata-rata  $\overline{x}$ )

$$
\overline{x} = \frac{\sum \text{fixi}}{\sum \text{fi}}
$$

$$
= \frac{5881,05}{67}
$$

$$
= 87,78
$$

Dari perhitungan di atas diperoleh rata-rata variabel hasil belajar adalah 87,78 ,setelah didapatkan rata-ratanya maka langkah selanjutnya mencari simpangan baku,yaitu sebagai berikut:

$$
s = \sqrt{\frac{\sum f_i (x_i - \overline{x})^2}{(n-1)}}
$$

$$
s = \sqrt{\frac{1176,07}{(67-1)}}
$$

$$
s = \sqrt{17,72}
$$

$$
s = 4,22
$$

Dari perhitungan diatas diketahui bahwa simpangan baku untuk variabel hasil belajar adalah sebesar 4,22.

### **B. Pembuktian Hipotesis**

Penelitian ini merupakan penelitian korelasi *Product Moment* yang digunakan untuk menguji hipotesis hubungan antara variable bebas (independen) yakni formasi tempat duduk dengan variable terikat (dependen) yakni hasil belajar siswa mata pelajaran Sejarah Indonesia. Penggunaan statistik parametris mensyaratkan bahwa data setiap variabel yang akan dianalisis harus berdistribusi normal.<sup>51</sup> Oleh karena itu sebelum melakukan uji korelasi pada penelitian ini akan dilakukan uji normalitas data dilanjutkan dengan uji kolerasi untuk mengetahui ada tidaknya hubangan variabel bebas dan variabel terikat dan uji t untuk mengetahui signifikansi kolerasi *Product Moment.*

1. Uji Normalitas Data

Uji normalitas data digunakan untuk mengetahui data setiap variabel sudah berdistribusi normal atau tidak. Uji normalitas pada penelitian ini menggunakan aplikasi SPSS 14.0 dengan rumus *Kolmogorov-Smirnov* dengan ketentuan jika nilai signifikan > dari 0,05 maka data tersebut dinyatakan berdistribusi normal.5 Berikut adalah hasil uji normalitas:

Gambar 4.3 Gambar Uji Normalitas Data

**Tests of Normality**

|                         | Kolmogorov-Smirnov $(a)$ |    |      | Shapiro-Wilk |    |      |  |
|-------------------------|--------------------------|----|------|--------------|----|------|--|
|                         | Statistic                | df | Sig. | Statistic    | df | Sig. |  |
| formasi tempat<br>duduk | ,100                     |    | ,095 | ,964         |    | ,049 |  |
| hasil belajar<br>siswa  | ,103                     |    | ,076 | ,972         |    | ,128 |  |

a Lilliefors Significance Correction

Berdasarkan hasil uji normalitas di atas dapat diketahui nilai signifikan untuk variabel formasi tempat duduk adalah 0,095 > 0,05 sehingga dapat disimpulkan bahwa data variabel formasi tempat duduk berdistribusi normal. Sedangkan untuk variabel hasil belajar siswa nilai

 <sup>51</sup> Sugiyono, *Metode Penelitian Kuantitatif*, 258.

<sup>5</sup> Syofian Siregar, *Statistika Deskriptif untuk Penelitian: Dilengkapi Perhitungan Manual dan aplikasi SPSS Versi 17*, 256.

signifikannya adalah 0,076 > 0,05, sehingga dapat simpulkan bahwa data variabel hasil belajar siswa berdistribusi normal.

2. Uji Kolerasi dan Uji Signifikansi

Berikut adalah langkah-langkah untuk melakukan uji kolerasi *Product Moment* dan uji signifikansi:

- a. Membuat tabel penolong untuk menghitung nilai rhitung yang dalam hal ini terdapat 8 kolom, 8 kolom tersebut ialah sebagai berikut:
	- 1) Kolom pertama merupakan kolom responden atau subjek penelitian
	- 2) Kolom kedua merupakan kolom yang berisi jumlah variabel X
	- 3) Kolom ketiga merupakan kolom yang berisi jumlah variabel Y
	- 4) Kolom keempat merupakan kolom deviasi jumlah variable X yang diperoleh dari rumus  $(x) = X$ i - X (rata-rata variabel X)
	- 5) Kolom kelima merupakan kolom deviasi jumlah variabel Y yang diperoleh dari rumus  $(y) = Y$ i - Y (rata-rata variabel Y)
	- 6) Kolom keenam merupakan kolom hasil perkalian antara deviasi jumlah x dengan deviasi jumlah y
	- 7) Kolom ketujuh merupakan kolom penguadratan deviasi jumlah x yaitu  $x^2$
	- 8) Kolom kedelapan merupakan kolom penguadratan deviasi jumlah y yaitu y 2

| RESP.                         | X  | Y  | $\mathbf X$ | y        | xy       | $x^2$  | $y^2$  |
|-------------------------------|----|----|-------------|----------|----------|--------|--------|
| A1L1                          | 43 | 94 | $-1,119$    | 6,179    | $-6,917$ | 1,253  | 38,181 |
| A1L2                          | 42 | 88 | $-2,119$    | 0,179    | $-0,380$ | 4,492  | 0,032  |
| A1L3                          | 40 | 84 | $-4,119$    | $-3,821$ | 15,740   | 16,969 | 14,599 |
| A1P1                          | 49 | 88 | 4,881       | 0,179    | 0,874    | 23,820 | 0,032  |
| A1P2                          | 44 | 90 | $-0,119$    | 2,179    | $-0,260$ | 0,014  | 4,748  |
| A1P3                          | 43 | 86 | $-1,119$    | $-1,821$ | 2,038    | 1,253  | 3,316  |
| A1P4                          | 44 | 91 | $-0,119$    | 3,179    | $-0,380$ | 0,014  | 10,107 |
| A1P5                          | 46 | 91 | 1,881       | 3,179    | 5,979    | 3,537  | 10,107 |
| A1P6                          | 40 | 83 | $-4,119$    | $-4,821$ | 19,859   | 16,969 | 23,241 |
| A <sub>2</sub> L <sub>1</sub> | 49 | 91 | 4,881       | 3,179    | 15,516   | 23,820 | 10,107 |
| A2L2                          | 45 | 84 | 0,881       | $-3,821$ | $-3,365$ | 0,775  | 14,599 |
| A <sub>2</sub> L <sub>3</sub> | 48 | 91 | 3,881       | 3,179    | 12,337   | 15,059 | 10,107 |
| A <sub>2</sub> P <sub>1</sub> | 41 | 86 | $-3,119$    | $-1,821$ | 5,680    | 9,731  | 3,316  |
| A <sub>2</sub> P <sub>2</sub> | 49 | 92 | 4,881       | 4,179    | 20,397   | 23,820 | 17,465 |
| A2P3                          | 50 | 93 | 5,881       | 5,179    | 30,456   | 34,581 | 26,823 |
| A <sub>2</sub> P <sub>4</sub> | 45 | 83 | 0,881       | $-4,821$ | $-4,245$ | 0,775  | 23,241 |
| A <sub>2</sub> P <sub>5</sub> | 49 | 92 | 4,881       | 4,179    | 20,397   | 23,820 | 17,465 |
| A <sub>2</sub> P <sub>6</sub> | 50 | 96 | 5,881       | 8,179    | 48,098   | 34,581 | 66,898 |
| A3L1                          | 46 | 86 | 1,881       | $-1,821$ | $-3,424$ | 3,537  | 3,316  |
| A3L2                          | 46 | 90 | 1,881       | 2,179    | 4,098    | 3,537  | 4,748  |
| A3L3                          | 49 | 95 | 4,881       | 7,179    | 35,038   | 23,820 | 51,540 |
| A3P1                          | 51 | 91 | 6,881       | 3,179    | 21,874   | 47,343 | 10,107 |
| A3P2                          | 44 | 83 | $-0,119$    | $-4,821$ | 0,576    | 0,014  | 23,241 |
| A3P3                          | 45 | 88 | 0,881       | 0,179    | 0,158    | 0,775  | 0,032  |
| A3P4                          | 48 | 90 | 3,881       | 2,179    | 8,456    | 15,059 | 4,748  |
| A3P5                          | 44 | 85 | $-0,119$    | $-2,821$ | 0,337    | 0,014  | 7,957  |
| A3P6                          | 45 | 84 | 0,881       | $-3,821$ | $-3,365$ | 0,775  | 14,599 |
| A4L1                          | 50 | 96 | 5,881       | 8,179    | 48,098   | 34,581 | 66,898 |
| A4L2                          | 41 | 87 | $-3,119$    | $-0,821$ | 2,561    | 9,731  | 0,674  |
| A4P1                          | 46 | 90 | 1,881       | 2,179    | 4,098    | 3,537  | 4,748  |
| A4P2                          | 45 | 87 | 0,881       | $-0,821$ | $-0,723$ | 0,775  | 0,674  |
| A4P3                          | 42 | 91 | $-2,119$    | 3,179    | $-6,738$ | 4,492  | 10,107 |
| A4P4                          | 38 | 82 | $-6,119$    | $-5,821$ | 35,620   | 37,447 | 33,883 |
| A5L1                          | 41 | 87 | $-3,119$    | $-0,821$ | 2,561    | 9,731  | 0,674  |
| A5L2                          | 37 | 80 | $-7,119$    | $-7,821$ | 55,680   | 50,686 | 61,166 |
| A5L3                          | 40 | 83 | $-4,119$    | $-4,821$ | 19,859   | 16,969 | 23,241 |
| A5P1                          | 40 | 88 | $-4,119$    | 0,179    | $-0,738$ | 16,969 | 0,032  |
| A5P2                          | 39 | 83 | $-5,119$    | $-4,821$ | 24,680   | 26,208 | 23,241 |
| A5P3                          | 37 | 82 | $-7,119$    | $-5,821$ | 41,441   | 50,686 | 33,883 |
| S6L1                          | 40 | 86 | $-4,119$    | $-1,821$ | 7,501    | 16,969 | 3,316  |

Tabel 4.5 Tabel Penolong Perhitungan  $r_{\text{hitung}}(r_{xy})$ 

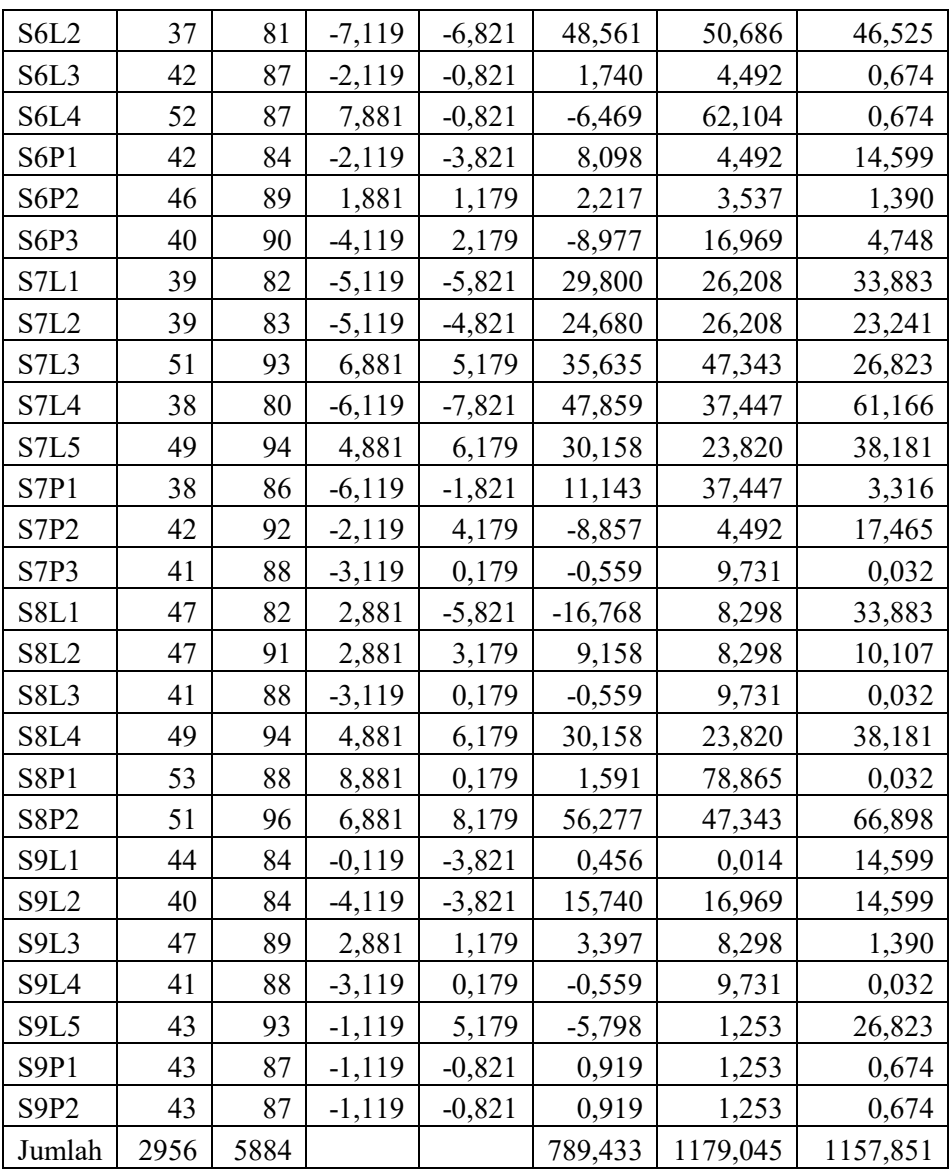

Dari tabel penolong di atas diketahui bahwa jumlah responden (N) adalah 67, jumlah xy adalah 789,433,  $x^2$  adalah 1179,045, serta nilai  $y^2$ adalah 1157,851, nilai tersebut selanjutkan dimasukkan kedalam persamaan kolerasi *product moment* untuk mengetahui nilai rhitung..

b. Setelah membuat tabel penolong maka langkah selanjutnya yaitu menghitung nilai korelasi *Product Moment* (rxy) dan membandingkan nilai r hitung dengan  $r_{table}$ . Jika  $r_{hitung} > r_{table}$  maka Ha diterima.

$$
r_{xy} = \frac{\sum xy}{\sqrt{(\sum x^2)(\sum y^2)}}
$$
  
= 
$$
\frac{789,433}{\sqrt{1179,045x1157,851}}
$$
  
= 0,676

Dari perhitungan tersebut diketahui bahwa nilai rhitung adalah 0,676 untuk N = 67 dan nilai  $r_{\text{table}}$  dengan taraf signifikansi 5% adalah 0,2404, hal ini menunjukkan bahwa nilai rhitung > rtabel, sehingga Ha diterima, dan dapat disimpulkan bahwa "ada hubungan formasi tempat duduk dengan hasil belajar siswa mata pelajaran Sejarah Indonesia di Kelas XII SMAN 1 Torjun"

c. Selanjutnya setelah mengetahui rhitung dan membandingkan dengan rtabel, langkah yang dilakukan adalah menganalisis koefisien kolerasi untuk mengetahui tingkat keeratan hubungan variabel X dengan variabel Y. Nilai rhitung sebesar 0,676 menunjukkan bahwa hubungan formasi tempat duduk (variabel X) dengan hasil belajar siswa (variabel Y) dapat dikategorikan kuat karena nilai rhitung terletak diantara 0,600-0,799. Peneliti menggunakan pedoman tabel interval koefisien kolerasi berikut:

Tabel 4.6 Interval Koefisien Kolerasi

| Interval Koefisien | Interpretasi  |  |  |
|--------------------|---------------|--|--|
| $0,000 - 0,199$    | Sangat Rendah |  |  |
| $0,200 - 0,399$    | Rendah        |  |  |
| $0,400 - 0,599$    | Sedang        |  |  |
| $0,600 - 0,799$    | Kuat          |  |  |
| $0,800 - 1,000$    | Sangat Kuat   |  |  |

d. Langkah selanjutnya yaitu melakukan uji t untuk signifikansi *Product Moment*, jika nilai t<sub>hitung</sub> > t<sub>tabel</sub> maka data pada penelitian ini signifikan, begitupun sebaliknya. Berikut adalah perhitungan nilai t:

$$
t = \frac{r\sqrt{n-2}}{\sqrt{1-r^2}}
$$
  
\n
$$
t = \frac{0.676\sqrt{67-2}}{\sqrt{1-(0.676)^2}}
$$
  
\n
$$
t = \frac{5.450}{0.737}
$$

 $t = 7,395$ 

Berdasarkan perhitungan tersebut diketahui nilai t<sub>hitung</sub> sebesar 7,395, sedangkan nilai t<sub>tabel</sub> dengan taraf signifikansi 5% untuk N = 67 adalah 1,997, sehingga dapat ditarik kesimpulan bahwa data pada penelitian ini signifikan.

## **C. Pembahasan**

1. Deskripsi Formasi Tempat Duduk

Berdasarkan hasil analisa yang telah dilakukan diketahui bahwa nilai terendah untuk variabel formasi tempat duduk adalah 37, nilai tertingginya adalah 53, sehingga diperoleh rentang nilai sebesar 16. Dan jumlah kelas sebanyak 7 kelas dengan panjang kelas 2,3. Sedangkan nilai yang banyak muncul yaitu berada pada interval 41,8 – 44,1 dengan frekuensi 15 atau 22% dari jumlah responden. Sedangkan nilai rata-ratanya adalah 44,24 dan simpangan bakunya adalah sebesar 4,38.

Rentang nilai diperoleh dari perhitungan nilai tertinggi yaitu 53 dikurangi dengan nilai terendah yaitu 37, sehingga diperoleh rentang nilai sebesar 16. Sedangkan jumlah kelas diperoleh dengan menggunakan rumus  $1 + 3,33 \log(n)$  dimana jumlah (n) adalah 67. Untuk hasil log 67 yaitu 1,83. Sehingga dari rumus tersebut diperoleh hasil 7,1 yang dibulatkan menjadi 7. Sedangkan untuk panjang kelas diperoleh dari rumus rentang nilai dibagi dengan jumlah kelas, dimana hasil rentang nilai adalah 16 dan hasil dari jumlah kelas adalah 7 yang merupakan pelutan dari 7,1 maka diperoleh hasil panjang kelas adalah 2,3.

Sedangkan pada nilai yang banyak muncul diperoleh dari distribusi frekuensi dengan melihat pada tabel distribusi frekuensi dengan persentase tertinggi yaitu 22% yang terdapa pada interval 41,8 – 44,1 dengan frekuensi 15. Pada nilai rata-rata diperoleh dari jumlah perkalian antara frekuensi dengan nilai titik tengah yang dibagi dengan jumlah data (jumlah keseluruhan dari frekuensi). Sehingga nilai rata-rata adalah 44,24. Untuk standar deviasi (simpangan baku) diperoleh dari rumus akar dari hasil jumlah frekuensi (jumlah data) yang dikalikan dengan jumlah deviasi dikurangi rata-rata dan dikuadratkan dan dibagi dengan jumlah data dikurangi 1 sehingga diperoleh nilai sebesar 4,38.

#### 2. Deskripsi Hasil Belajar Siswa

Berdasarkan hasil analisa yang telah dilakukan diketahui bahwa nilai terendah untuk variabel hasil belajar siswa adalah 80, nilai tertingginya adalah 96, sehingga diperoleh rentang nilai sebesar 16. Dan jumlah kelas sebanyak 7 kelas dengan panjang kelas 2,3. Sedangkan nilai yang banyak

muncul yaitu berada pada interval 84,8 – 87,1 dengan frekuensi 13 atau 19% dari jumlah responden. Sedangkan nilai rata-ratanya adalah 87,78 dan simpangan bakunya adalah sebesar 4,22.

Rentang nilai diperoleh dari perhitungan nilai tertinggi yaitu 96 dikurangi dengan nilai terendah yaitu 80, sehingga diperoleh rentang nilai sebesar 16. Sedangkan jumlah kelas diperoleh dengan menggunakan rumus  $1 + 3.33 \log(n)$  dimana jumlah (n) adalah 67. Untuk hasil log 67 yaitu 1,83. Sehingga dari rumus tersebut diperoleh hasil 7,1 yang dibulatkan menjadi 7. Sedangkan untuk panjang kelas diperoleh dari rumus rentang nilai dibagi dengan jumlah kelas, dimana hasil rentang nilai adalah 16 dan hasil dari jumlah kelas adalah 7 yang merupakan pelutan dari 7,1 maka diperoleh hasil panjang kelas adalah 2,3.

Sedangkan pada nilai yang banyak muncul diperoleh dari distribusi frekuensi dengan melihat pada tabel distribusi frekuensi dengan persentase tertinggi yaitu 19% yang terdapa pada interval 84,8 – 87,1 dengan frekuensi 13. Pada nilai rata-rata diperoleh dari jumlah perkalian antara frekuensi dengan nilai titik tengah yang dibagi dengan jumlah data (jumlah keseluruhan dari frekuensi). Sehingga nilai rata-rata adalah 87,78. Untuk standar deviasi (simpangan baku) diperoleh dari rumus akar dari hasil jumlah frekuensi (jumlah data) yang dikalikan dengan jumlah deviasi dikurangi rata-rata dan dikuadratkan dan dibagi dengan jumlah data dikurangi 1 sehingga diperoleh nilai sebesar 4,22.

### 3. Hubungan Formasi Tempat Duduk Dengan Hasil Belajar Siswa

Manajemen kelas merupakan suatu cara bagaimana guru dalam mengelola kelas agar terciptanya dan mempertahankan situasi kelas yang kondusif sehingga pembelajaran dapat diterima dan diserap dengan baik. Salah satu cara dalam menciptakan dan mempertahankan situasi kelas yang kondusif ialah dengan penataan ruang kelas.

Penataan ruang kelas adalah keterampilan yang harus dimiliki guru untuk mengatur ruang dan menata segala sarana belajar dengan konsep yang baik dengan tujuan mampu meningkatkan efektifitas belajar siswa dalam prosess kegiatan belajar mengajar, sehingga siswa mampu merasa nyaman, senang, aman dan dapat belajar dengan baik di dalam kelas.<sup>52</sup> Hal tersebut diantaranya dengan melakukan penataan atau pengaturan formasi tempat duduk. Dengan adanya penataan atau pengaturan formasi tempat duduk yang baik juga dapat memudahkan interaksi guru dengan murid.

Interaksi guru dengan murid sangat penting dilakukan dalam meningkatkan hasil belajar siswa. karna ini adalah unsur utama dalam proses pembelajaran di sekolah khususnya di kelas. Interaksi guru dengan siswa yang baik dalam mengajar sangat mempengaruhi sikap siswa, misalnya siswa dapat tumbuh dan berkembang menjadi dewasa dan lebih mandiri.<sup>53</sup> Karena dalam hal ini, hasil belajar merupakan hasil yang dicapai oleh peserta didik selama proses pembelajaran dengan ditandai adanya perubahan tingkah laku, hal tersebut merupakan hasil interaksi guru dengan siswa yang merupakan faktor yang mempengaruhi hasil belajar siswa.

<sup>52</sup> Wafi, dkk, *Pengelolaan Kelas*, 33.

<sup>53</sup> Ibid, 50.

Berdasarkan hal tersebut, faktor yang mempengaruhi terdapat faktor internal dan eksternal. Pada faktor eksternal, faktor yang mempengaruhi peserta didik yaitu diantaranya dari sekolah. Dalam hal ini, di sekolah terdapat manajemen-manajemen untuk mencapai suatu tujuan, diantaranya terdapat manajemen kelas yang dilakukan oleh guru untuk mencapai suatu tujuan pembelajaran dengan baik.

Untuk mencapai suatu tujuan pembelajaran dengan baik, ketika proses belajar mengajar berlangsung, salah satunya guru harus bisa menciptakan suasana belajar yang nyaman dan menyenangkan, sehingga mampu menunjang keberhasilan seorang siswa. Dalam hal ini dengan melakukan penataan atau pengaturan formasi tempat duduk.

Penataan atau pengaturan formasi tempat duduk memiliki peran sangat penting dalam proses pembelajaran di sekolah. Sehingga hal ini perlu diperhatikan dan kerja samanya dari berbagai pihak sekolah baik itu dari kepala sekolah, guru dan seluruh personal yang ada di sekolah agar menciptakan dan mempertahankan susasana kelas yang kondusif, nyaman dan menyenangkan dengan cara menata formasi tempat duduk. Karna dengan adanya penataan formasi tempat duduk maka tingkat keberhasilan siswa semakin membaik.

Karena mata pelajaran Sejarah Indonesia merupakan mata pelajaran yang materinya mengulas *history* kejadian masa lalu, untuk meminimalisir tingkat kebosenan, kemalasan atau hal lain yang tidak diinginkan, maka guru yang kreatif untuk mencapai tujuan belajar dengan baik akan melakukan pengaturan ruang kelas, diantaranya pengaturan formasi tempat duduk.

Hal ini berdasarkan hasil perhitungan data yang telah dilakukan diatas menunjukkan bahwa ada hubungan antara formasi tempat duduk dengan hasil belajar siswa mata pelajaran Sejarah Indonesia di Kelas XII SMAN 1 Torjun. Hasil perhitungan korelasi yang didapat sebesar 0,676 dengan rtabel *Product Moment* pada taraf signifikansi 5% dengan N = 67 sebesar 0,2404. Hal tersebut menunjukkan bahwa  $r<sub>hitung</sub>$  0,676 >  $r<sub>table</sub>$  0,2404 maka dengan hal ini Ha diterima dan  $H_0$  ditolak.

Sedangkan kuat rendahnya hubungan, berdasarkan hasil interpretasi koefisien korelasi nilai rhitung 0,676 berada pada interval koefisien korelasi anatara 0,600 – 0,799 dengan interpretasi kuat. Artinya dapat dinyatakan bahwa hubungan formasi tempat duduk dengan hasil belajar siswa mata pelajaran Sejarah Indonesia di Kelas XII SMAN 1 Torjun memiliki interpretasi kuat.

Pada hasil uji t didapat nilai t<sub>hitung</sub> sebesar 7,395 sedangkan nilai t<sub>tabel</sub> dengan tingkat kesalahan 5% dengan  $N = 67$  adalah 1,997. Hal tersebut menunjukkan bahwa thitung  $7,395 > t_{\text{label}}$  1,997 maka data yang didapat dari sampel pada penelitian ini dapat berlaku untuk populasi.

Hasil penelitian ini sesuai dengan penelitian terdahulu yang dilakukan oleh Ade Irma R yang menyatakan bahwa ada hubungan antara posisi duduk dengan hasil belajar murid. Dan penelitian yang dilakukan oleh Ni Nyoman Mardalena, Supriyadi, Darsono yang menyatakan bahwasannya ada hubungan antara posisi tempat duduk dengan hasil belajar siswa.